## **Issues**

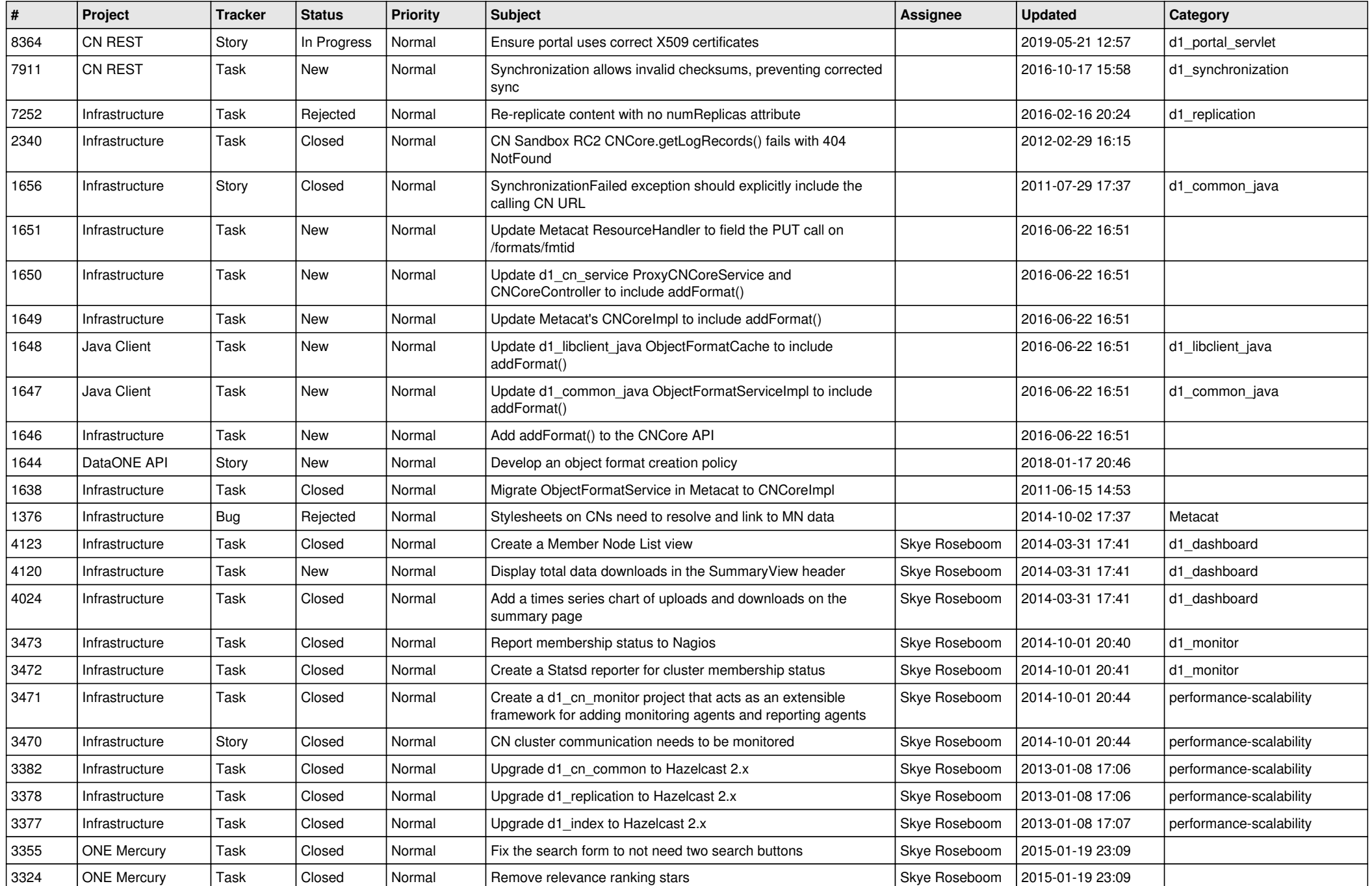

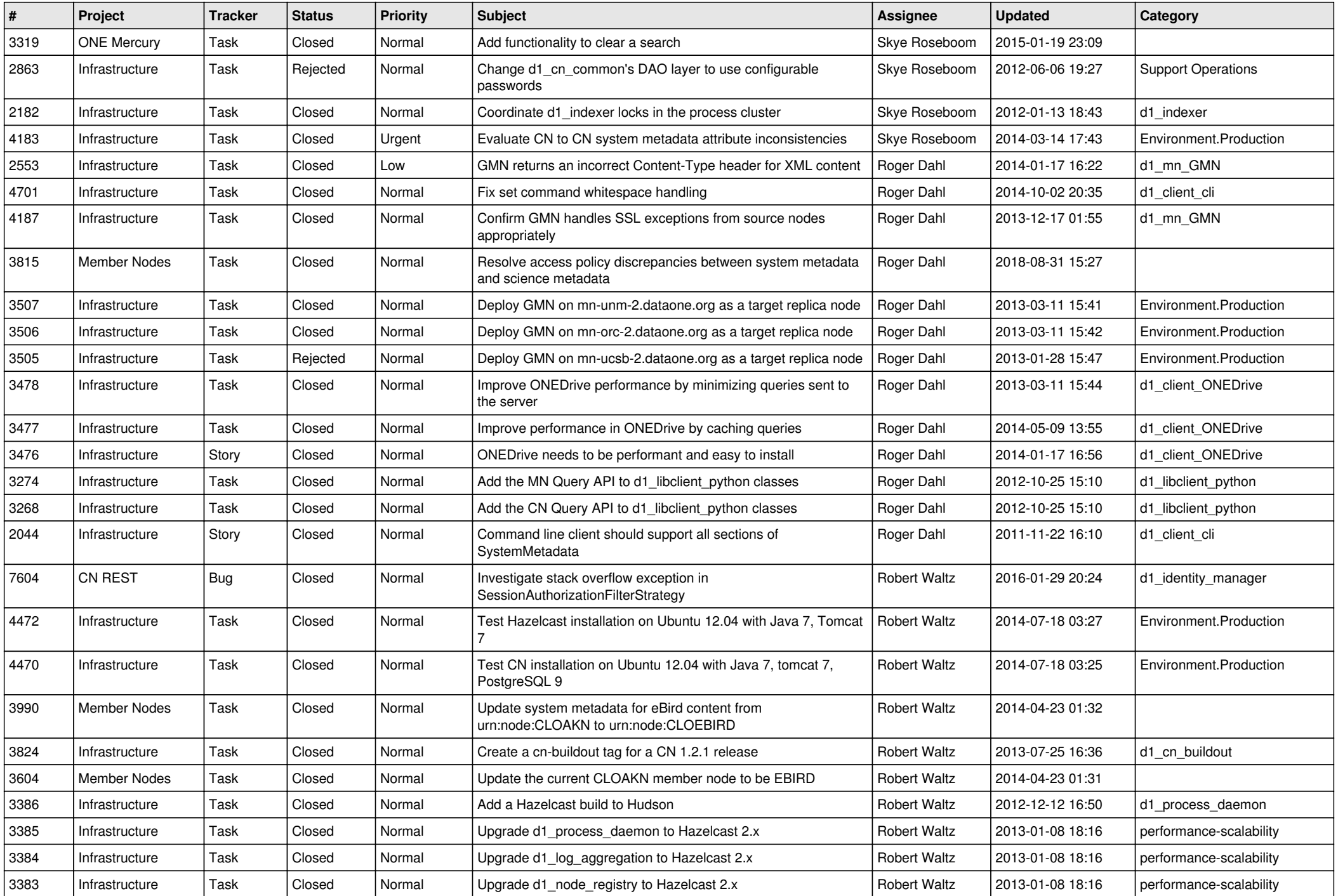

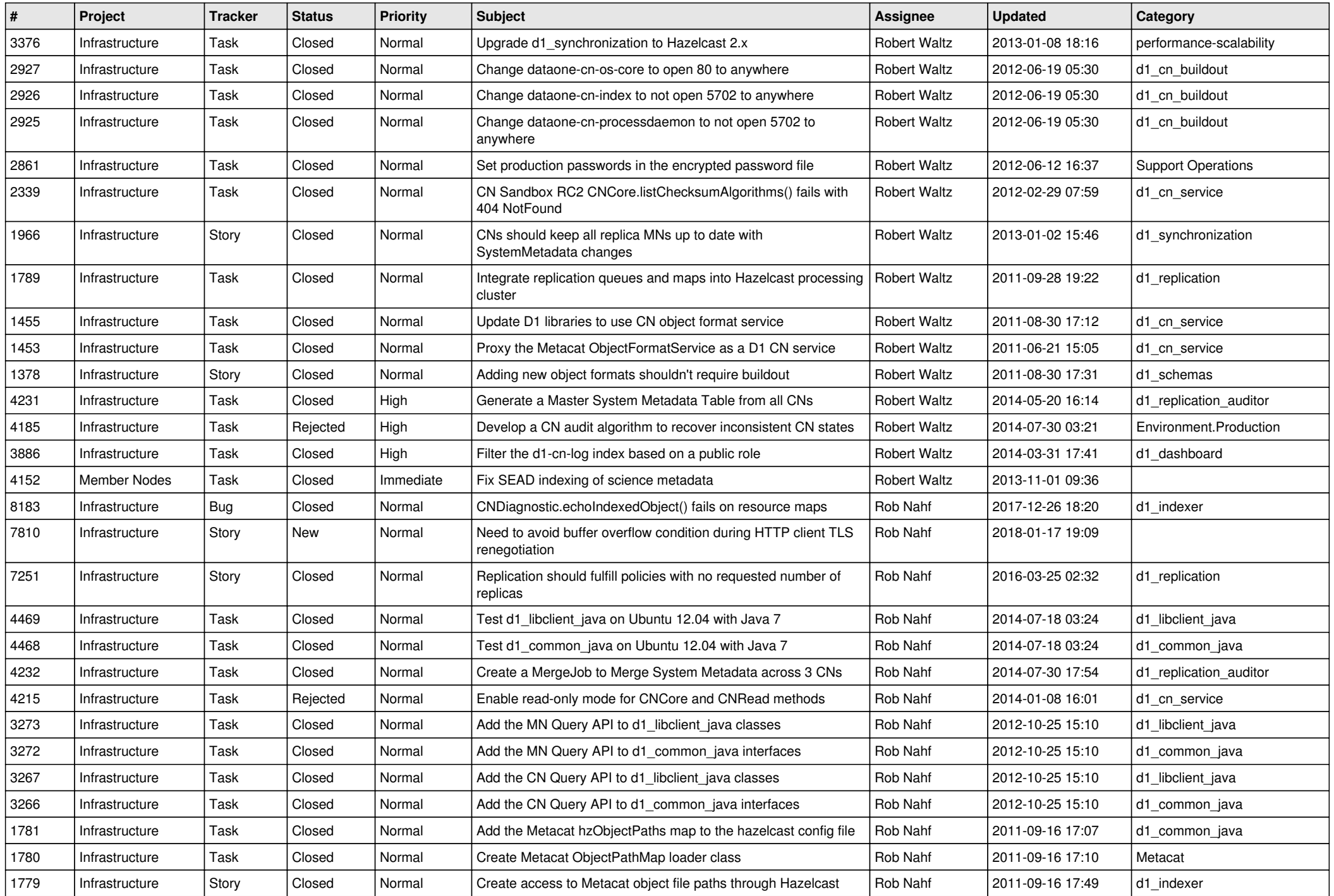

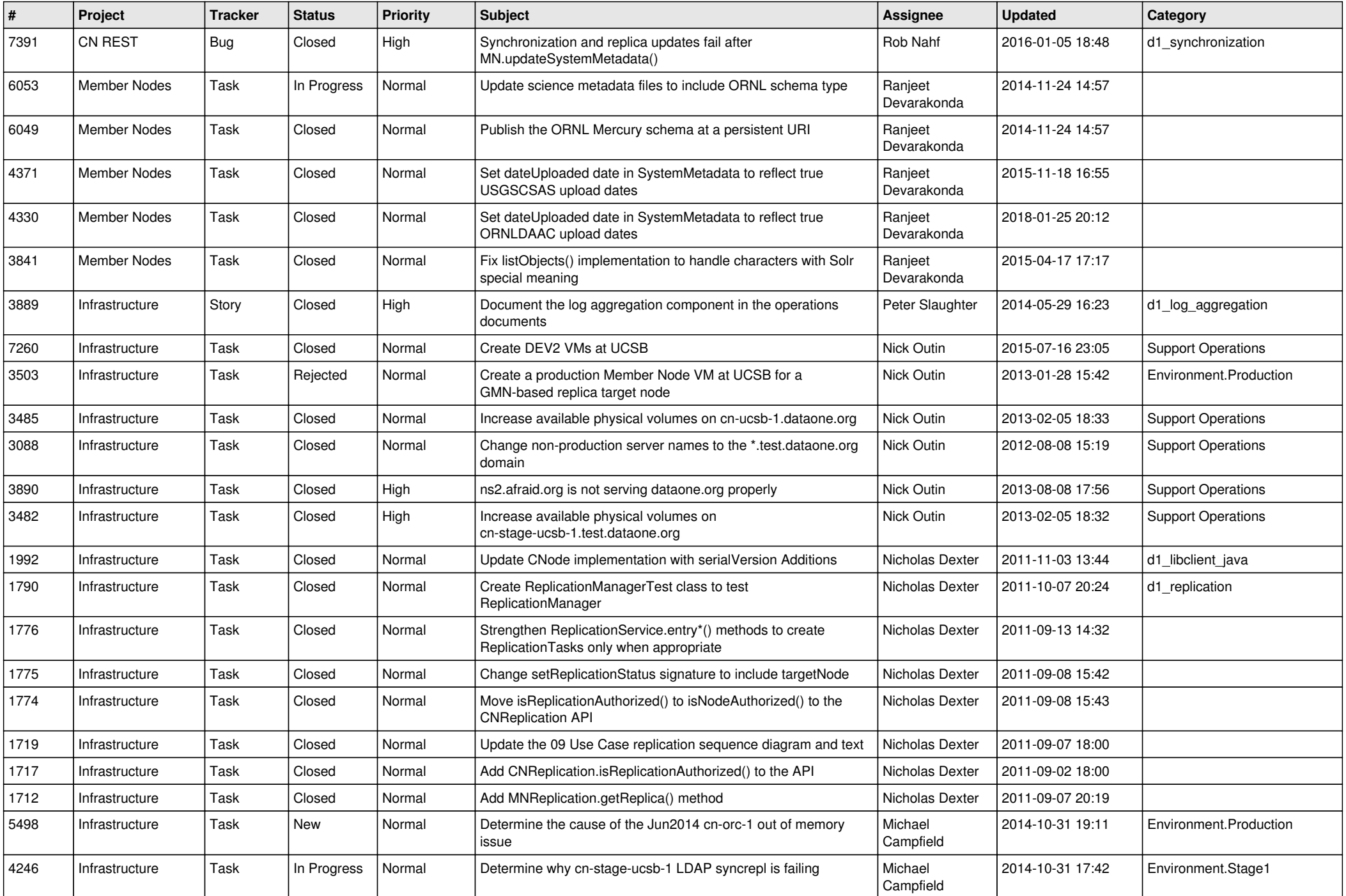

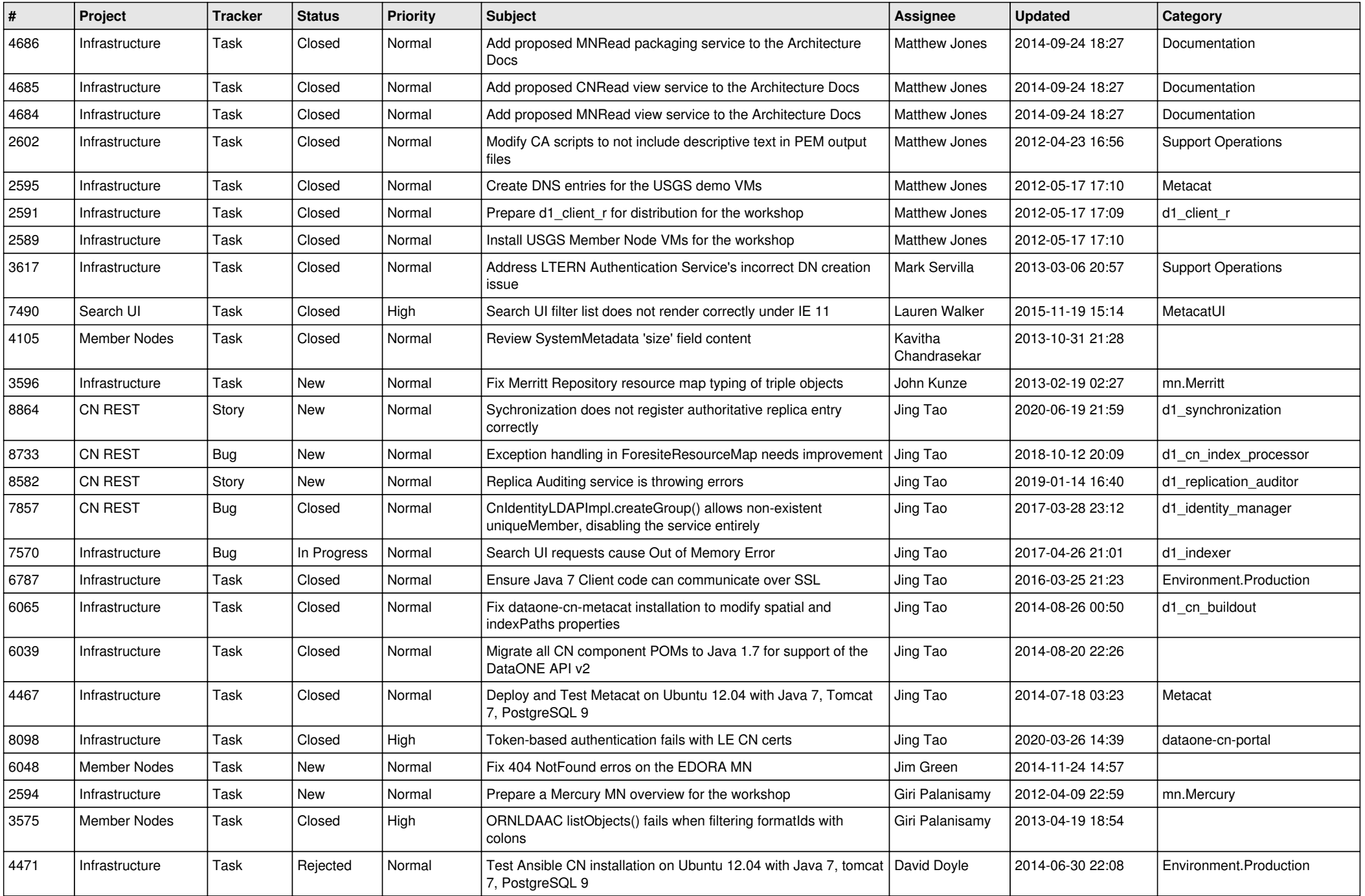

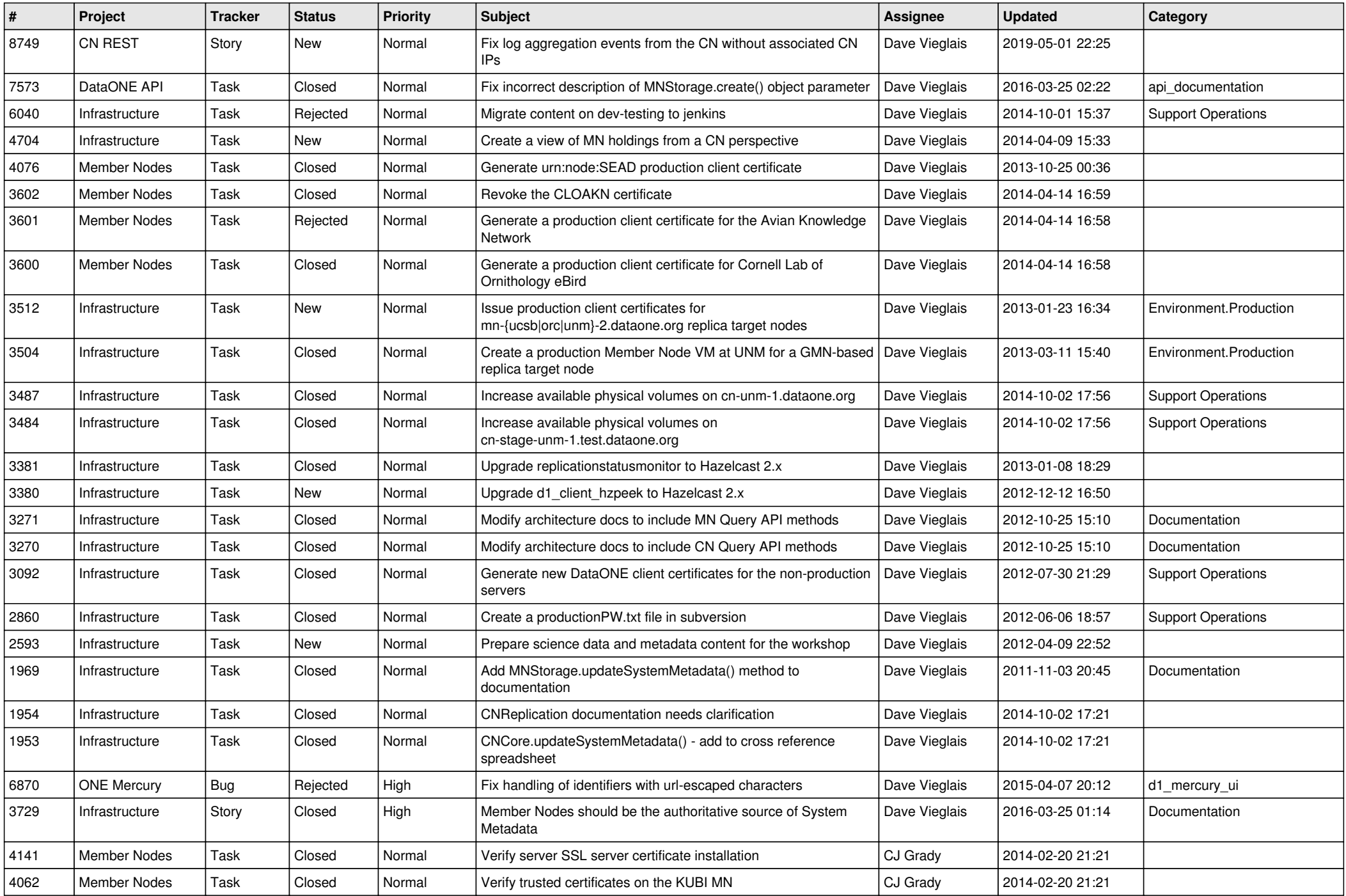

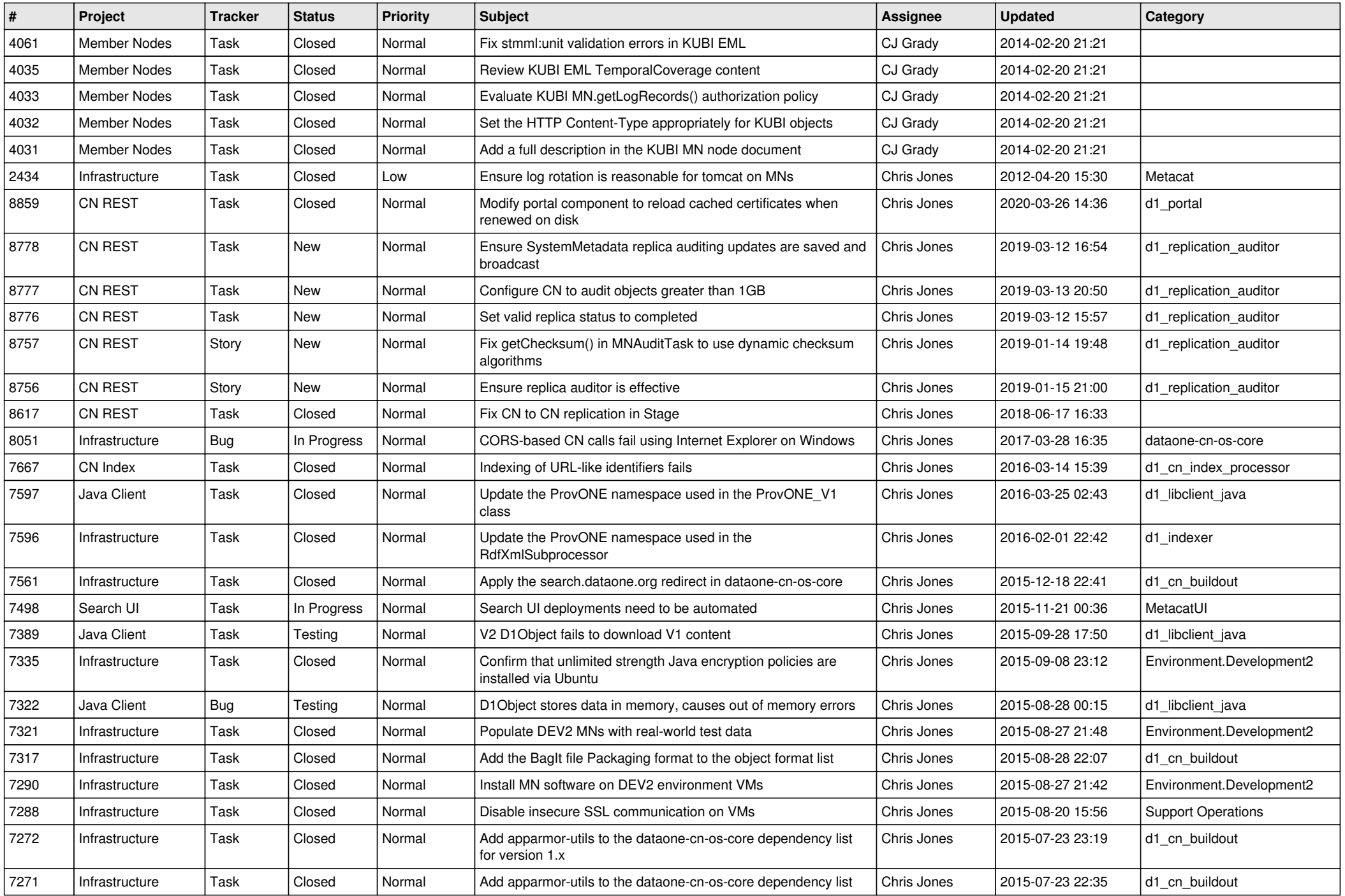

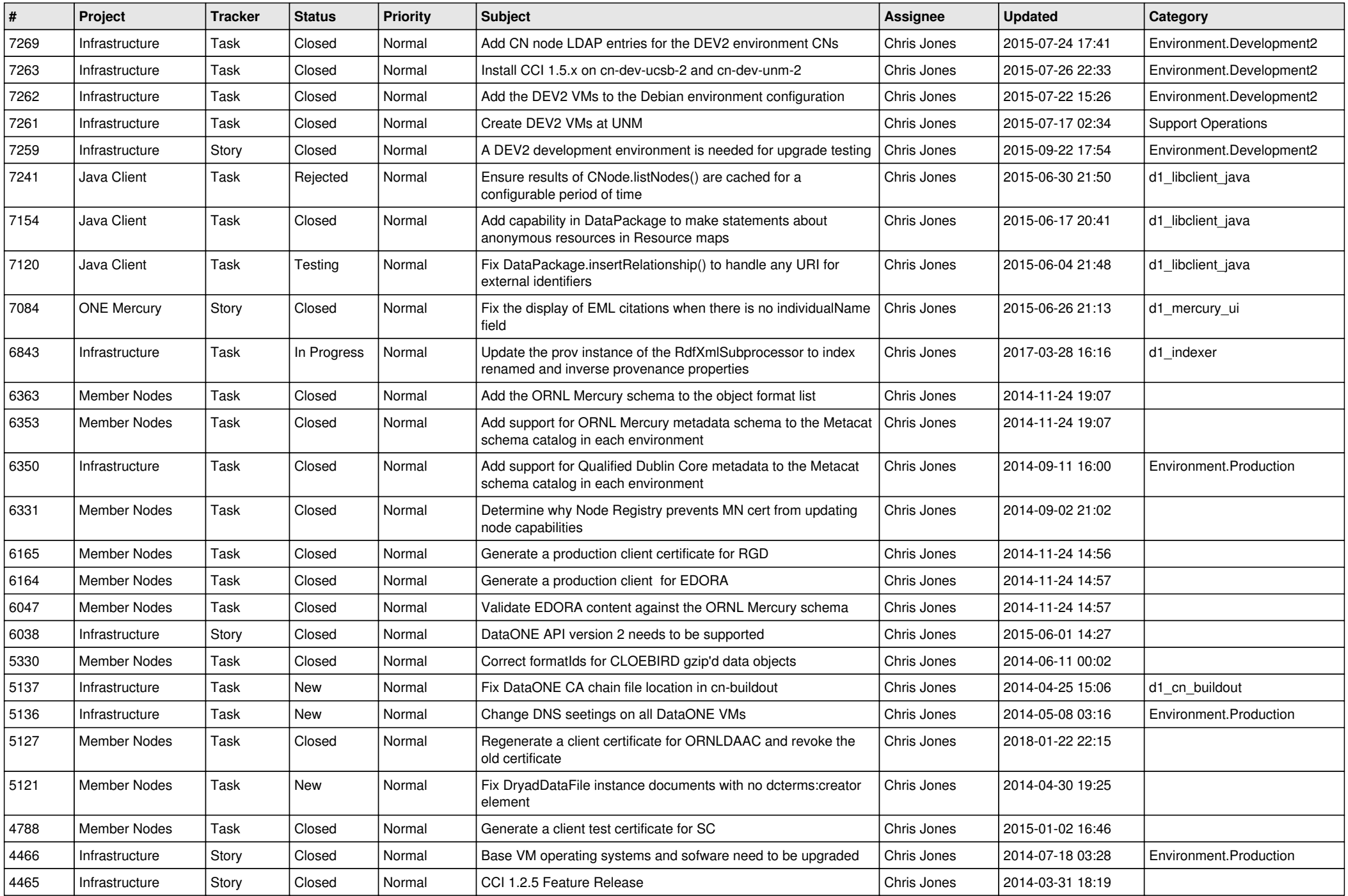

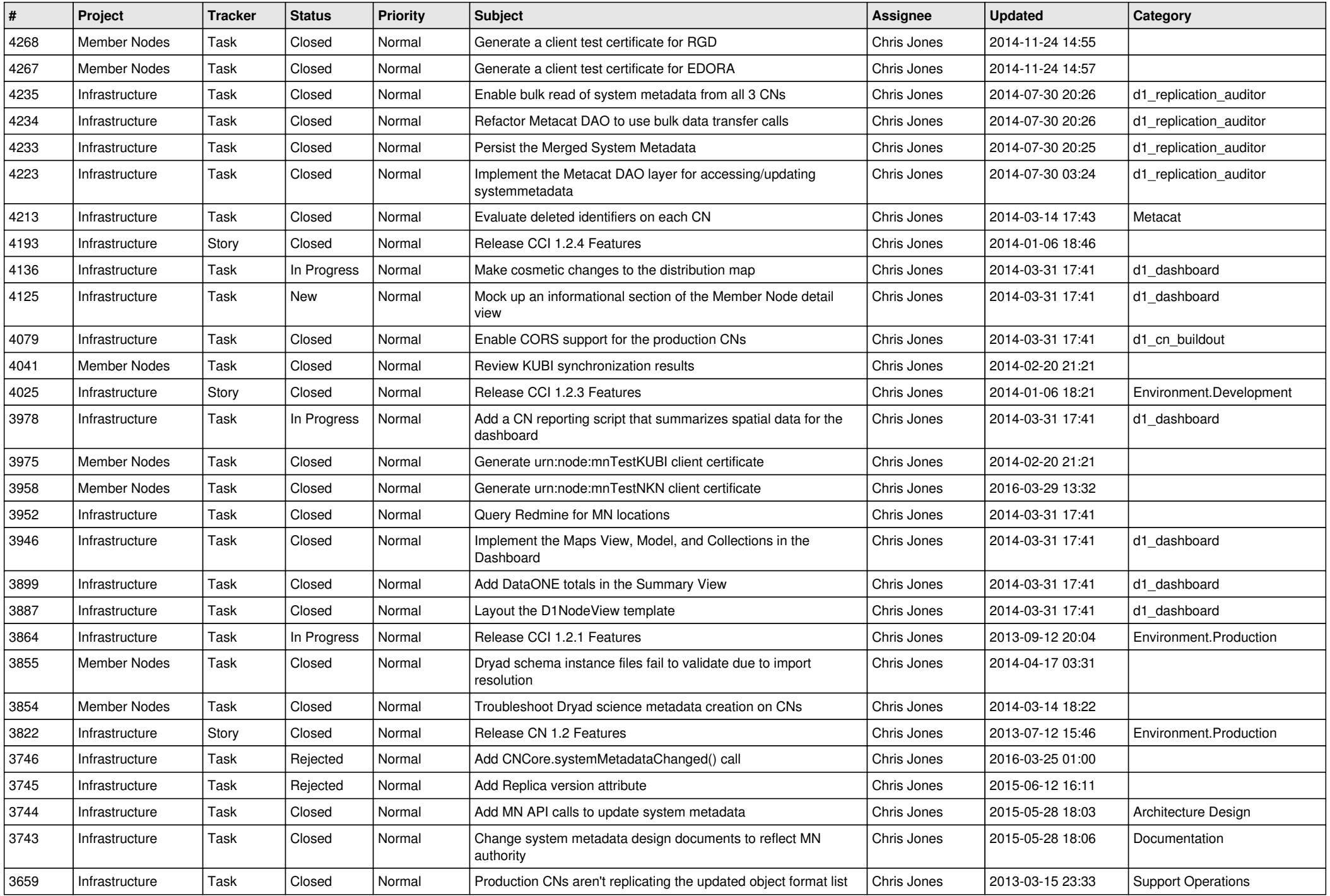

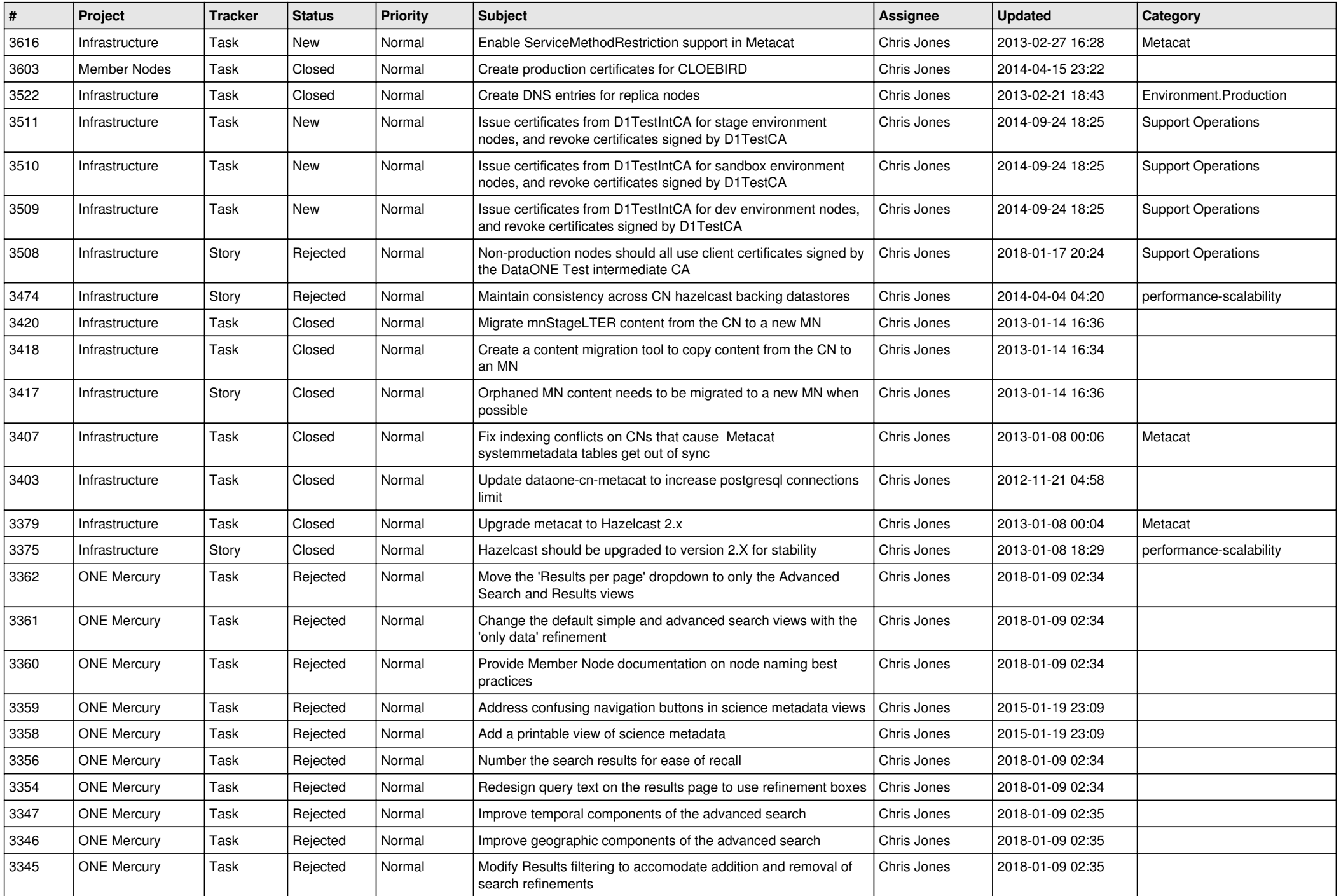

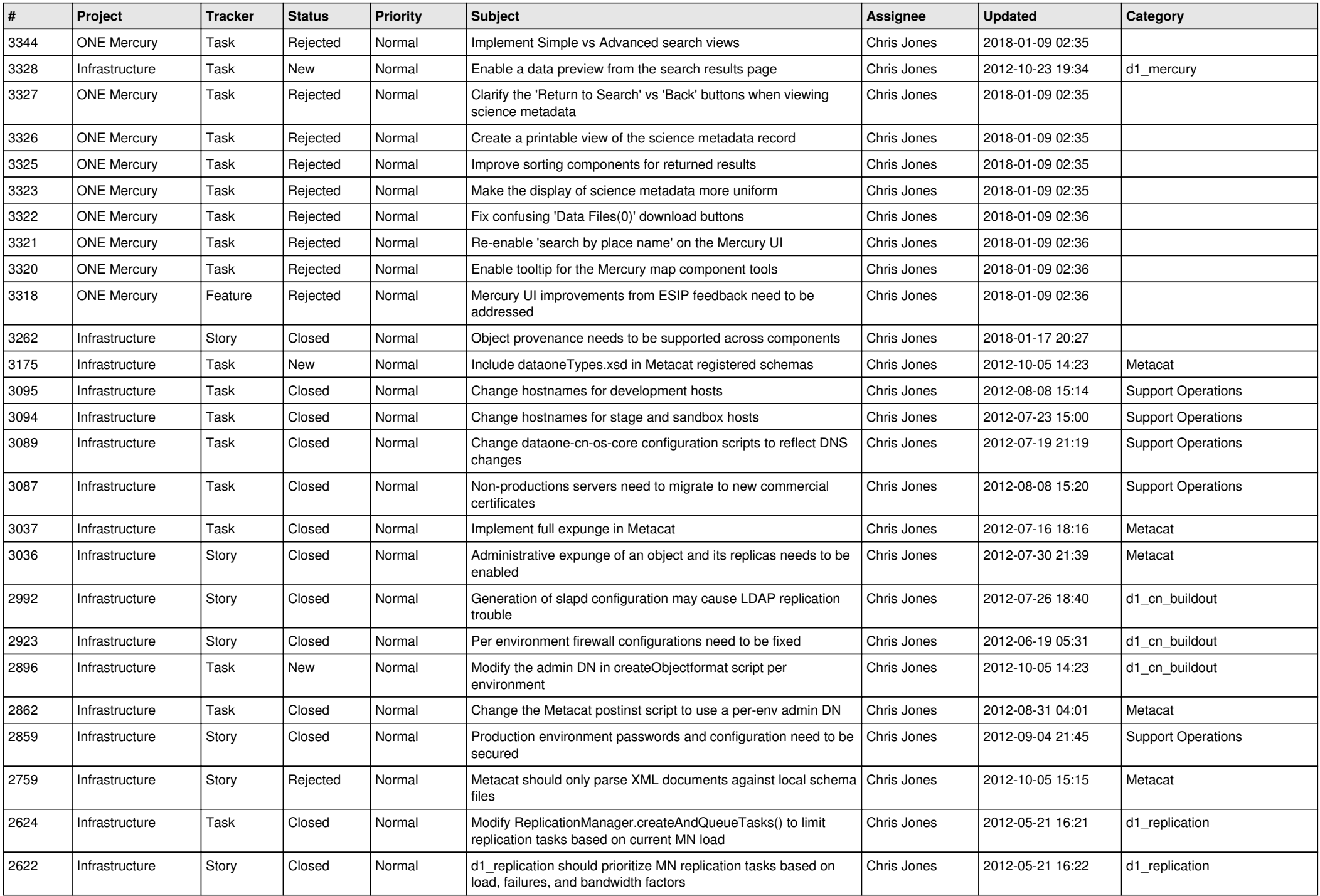

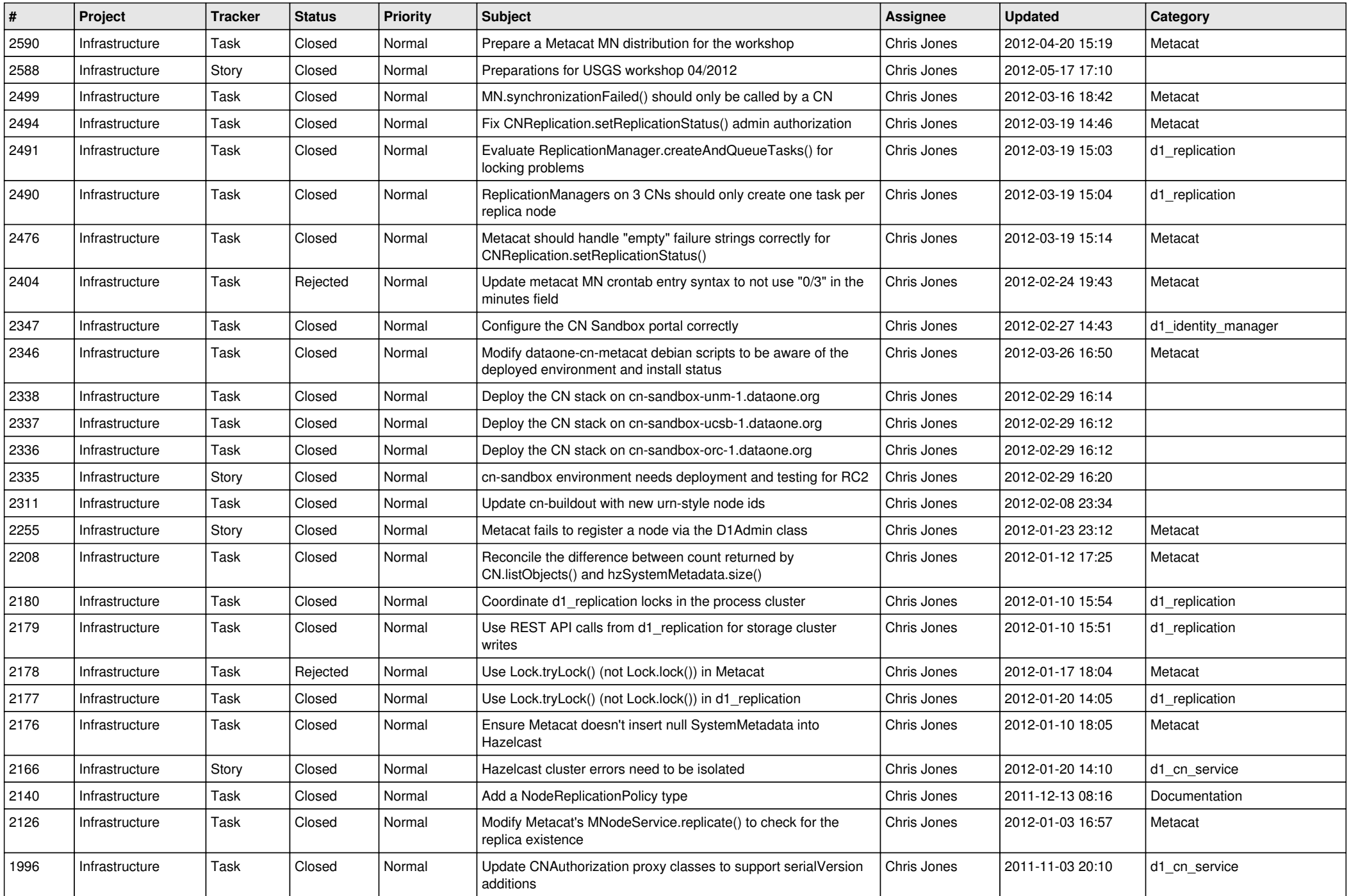

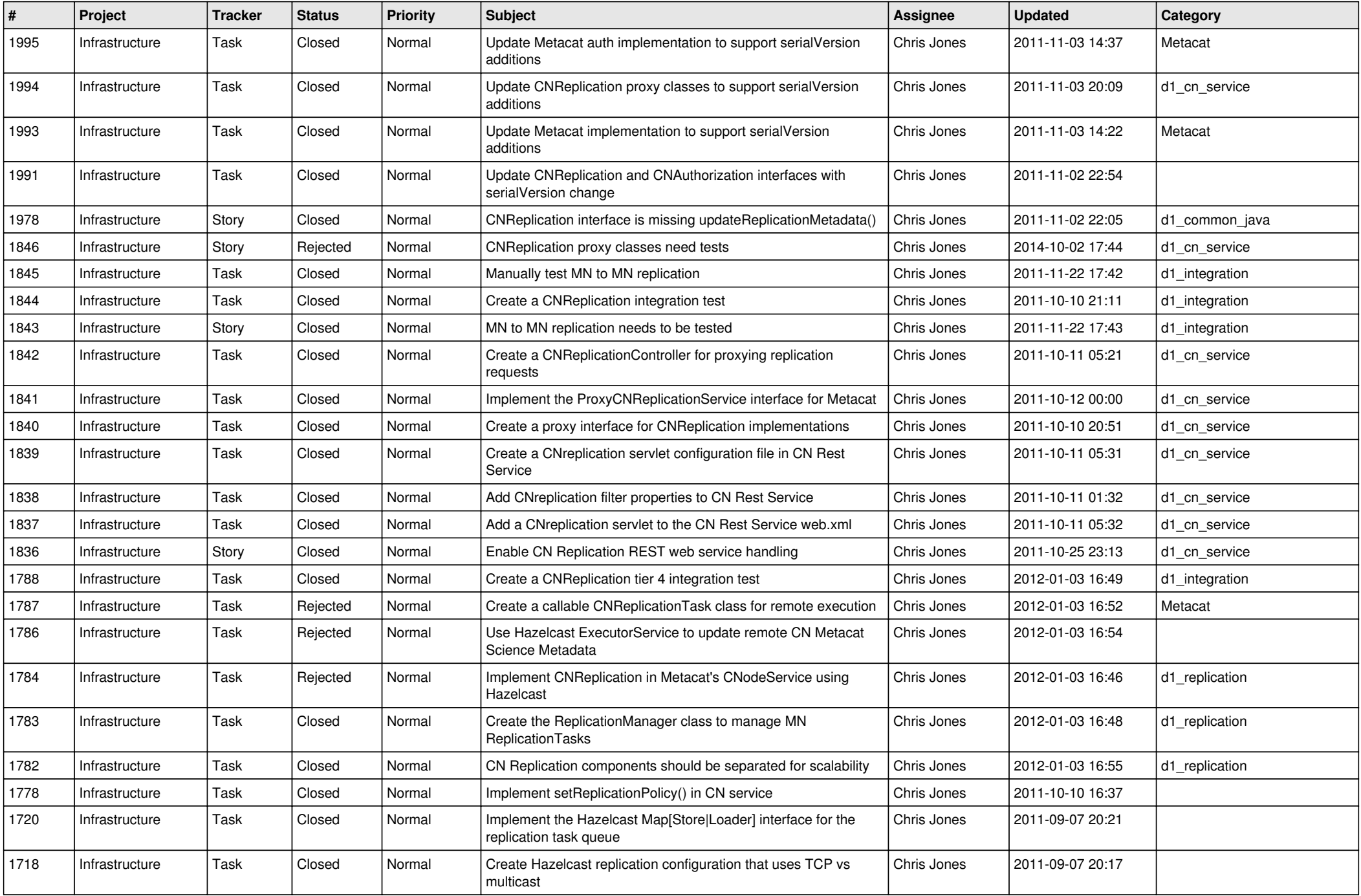

![](_page_13_Picture_578.jpeg)

![](_page_14_Picture_563.jpeg)

![](_page_15_Picture_68.jpeg)